Access: Project Suite Enterprise Edition

#### **Purpose/Contents:**

The PSEE Resilience Tracker Module tracks the implementation of and prioritizes the inclusion of resilience improvements regardless of the funding source. Use of the tracker will ensure that all necessary resilience improvements are considered, reviewed, or implemented within a project. This provides a clearly defined resilience component to the project's scope.

#### Tips to keep in mind about using the PSEE Resilience Tracker Module:

- Resilience improvements can be entered into the PSEE Resilience Tracker
   Module as soon as the project is present in PSEE.
- It is important to complete the PSEE Resilience Tracker Module as soon as possible so accurate project costs can be determined. It is required to be complete by the end of the design phase. The project manager and the engineer of record have ultimate responsibility for the completion and accuracy of the module.

THIS TRAINING IS ALSO AVAILABLE IN VIDEO FORMAT ON THE

**Coming Soon!** 

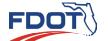

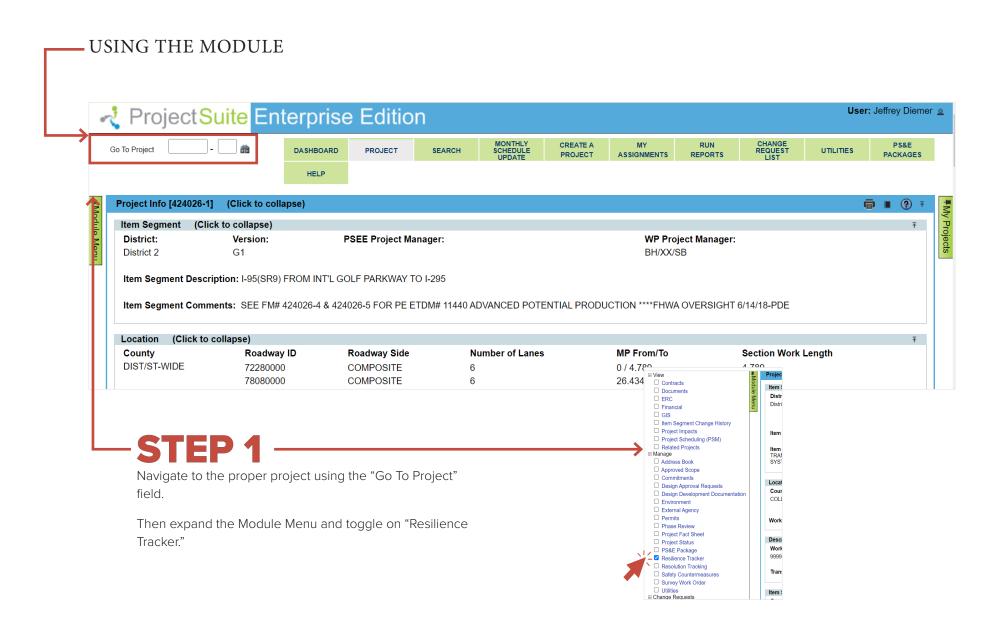

### STEP 2

Designate the status of each improvement. Improvements are organized into seven menus inside the module. As you can see, each design feature has a radio button in four columns: Included, Not Included, N/A, and To Be Evaluated. There is also space for comments. Once a feature is selected, indicate status by selecting appropriate column.

| fety Countermeasures (Click to                                                                    | collapse)      |              |     |                            |
|---------------------------------------------------------------------------------------------------|----------------|--------------|-----|----------------------------|
| NCREASED RAINFALL VOLUME                                                                          | (Click to coll | apse)        |     |                            |
| Measures                                                                                          | Included       | Not Included | N/A | To Be<br>Evaluated Comment |
| Create opportunities for additional runoff storage (tree wells, depressed vegetated medians, etc) |                |              |     |                            |
| Increase opportunities for infiltration (reclaim green space, landscaped infiltration areas, etc) |                |              |     | •                          |
| Increase capacity of ditches                                                                      |                |              |     |                            |
| Increase hydraulic opening to prevent roadway overtopping in 0.2% chance (500-year) storm         |                |              |     | •                          |

#### **Available Statuses**

- INCLUDED Measure has been included in at least one instance somewhere in the project.
- NOT INCLUDED Measure was evaluated and while it could be included, it was not to be included. Must be justified.
- N/A Measure cannot be included in project due to features of project.
- TO BE EVALUATED This is the default setting of each measure. Each measure must be addressed and moved from this setting before the project reaches final design.
- COMMENT Justification to not include a measure that could be placed in project must be written here.

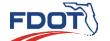

### **EXAMPLE**

This segment of roadway has a history of overtopping and flooding during storm events that lead to periodic road closure hindering recovery efforts. An effective resilience measure for this roadway is to elevate it during roadway reconstruction. Specifically raising the roadway above the 500-year floodplain will increase the facility's resilience.

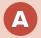

Navigate to "Increased Rainfall Volume."

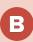

Select "Included" for "Elevate roadway profile above the 0.2% chance (500-year) floodplain."

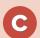

Navigate to the "Comment" section and enter the appropriate supporting information for the selected resilience improvement. When the comment is saved, it will appear in the comment section. The Estimated Cost of Improvement is only the incremental cost of the improvement itself. It is not the total project cost.

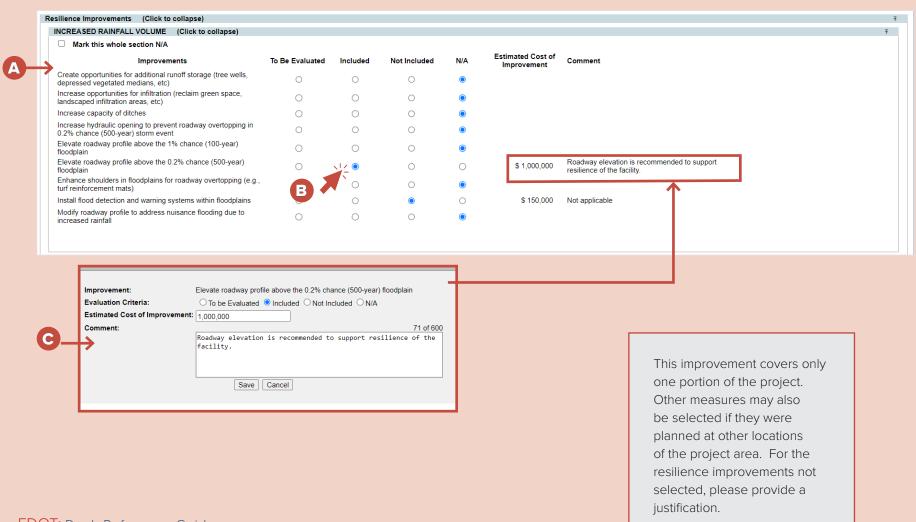

### REPORTING OPTIONS FOR THE RESILIENCE TRACKER MODULE

### TO VIEW CHANGES IN JOURNAL LOG

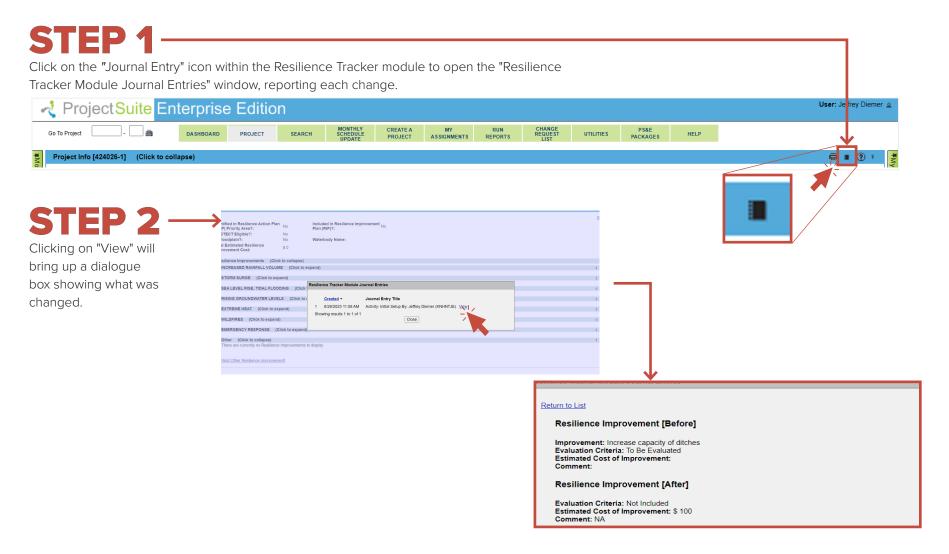

#### TO CREATE A REPORT

Click on the "Report" icon within the Resilience Tracker module to generate a report in Microsoft Word. The report provides a table of the resilience improvements planned for the project. This reports the selection of all resilience improvements, and lists any additional design features present in the project.

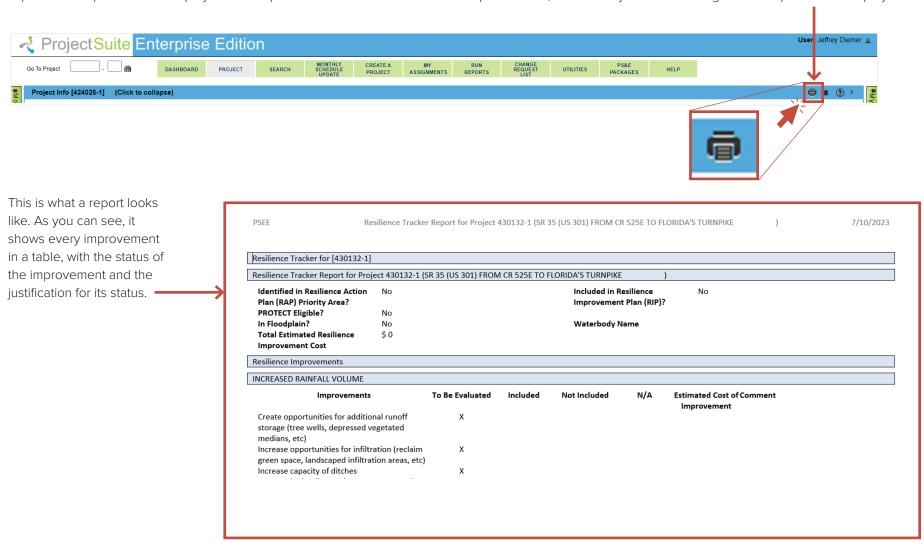

### TO SEARCH RESILIENCE IMPROVEMENTS

The Search Menu provides an option to view and export a list of projects that have identified resilience improvements.

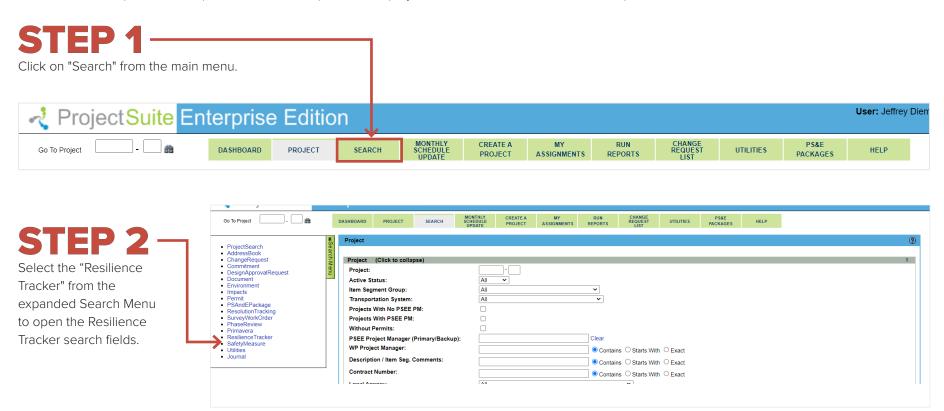

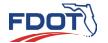

### STEP 3

To select different Districts, select the "Include Project Search Options" at the top left corner of the Resilience Tracker Box, then select the appropriate District and the improvement options you are interested in.

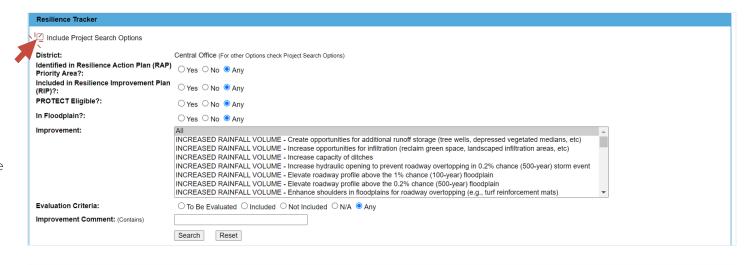

### STEP 4

Select criteria and click on "Search" to generate an output. "Reset" will clear selections

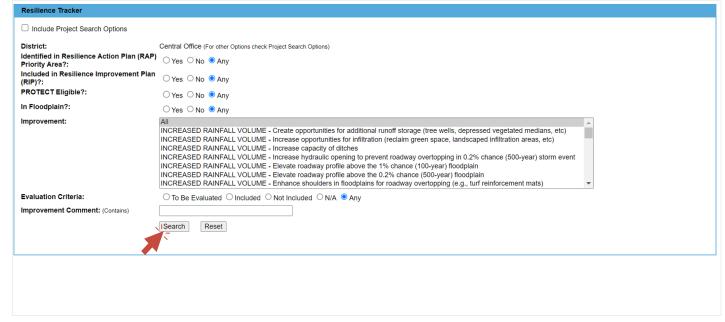

### STEP 5

As a result of Step 4, the program will output search results based on the criteria that was selected. Clicking "Export Results" will download a Microsoft Excel file containing the information shown in the search results.

| Res | ilience (   | Search Resi         | ults (Click   | k to collaps                             | e)                 |                      |                                 |                                                                                                    |                        |                                     |                                      |   |
|-----|-------------|---------------------|---------------|------------------------------------------|--------------------|----------------------|---------------------------------|----------------------------------------------------------------------------------------------------|------------------------|-------------------------------------|--------------------------------------|---|
|     |             | <u>Project</u><br>▲ | <u>County</u> | Identified<br>in RAP<br>Priority<br>Area | Included<br>in RIP | PROTECT<br>Eligible? | <u>In</u><br><u>Floodplain?</u> | Improvement                                                                                                    | Evaluation<br>Criteria | Estimated Cost<br>of<br>Improvement | Improvement Comment                  |   |
| 1   | <u>View</u> | 000101-1            | Pinellas      | Yes                                      | Yes                | Yes                  | Yes                             | RISING GROUNDWATER LEVELS - Use different base materials (e.g. B-12.5 or graded aggregate base) for higher SHWT                  | To Be Evaluated        |                                     |                                      |   |
| 2   | <u>View</u> | 000101-1            | Pinellas      | Yes                                      | Yes                | Yes                  | Yes                             | RISING GROUNDWATER LEVELS - Deeper root vegetation to lower groundwater and stabilize slopes                                     | To Be Evaluated        |                                     |                                      |   |
| 3   | <u>View</u> | 000101-1            | Pinellas      | Yes                                      | Yes                | Yes                  | Yes                             | RISING GROUNDWATER LEVELS - Salt tolerant vegetation in coastal areas                                                            | To Be Evaluated        |                                     |                                      |   |
| 4   | <u>View</u> | 000101-1            | Pinellas      | Yes                                      | Yes                | Yes                  | Yes                             | RISING GROUNDWATER LEVELS -<br>Underdrains for high groundwater mounding at<br>roadway where positive outfall can be<br>achieved | To Be Evaluated        |                                     |                                      |   |
| 5   | <u>View</u> | 000101-1            | Pinellas      | Yes                                      | Yes                | Yes                  | Yes                             | RISING GROUNDWATER LEVELS - Reconstruct base to mitigate future water damage                                                     | To Be Evaluated        |                                     |                                      |   |
| 6   | <u>View</u> | 000101-1            | Pinellas      | Yes                                      | Yes                | Yes                  | Yes                             | EXTREME HEAT - Drought tolerant shoulder vegetation                                                                              | To Be Evaluated        |                                     |                                      |   |
| 7   | <u>View</u> | 000101-1            | Pinellas      | Yes                                      | Yes                | Yes                  | Yes                             | WILDFIRES - ITS signs for high potential for fire                                                                                | To Be Evaluated        |                                     |                                      |   |
| 8   | <u>View</u> | 000101-1            | Pinellas      | Yes                                      | Yes                | Yes                  | Yes                             | EMERGENCY RESPONSE - Emergency<br>Shoulder Use                                                                                   | To Be Evaluated        |                                     |                                      |   |
| 9   | <u>View</u> | 000101-1            | Pinellas      | Yes                                      | Yes                | Yes                  | Yes                             | Other - Other                                                                                                    | Included               | \$ 1,000                            | Other test Resilience<br>Improvement |   |
| 10  | <u>View</u> | 000101-1            | Pinellas      | Yes                                      | Yes                | Yes                  | Yes                             | INCREASED RAINFALL VOLUME - Create opportunities for additional runoff storage (tree wells, depressed vegetated medians, etc)    | N/A                    |                                     |                                      |   |
| 11  | View        | 000101-1            | Pinellas      | Yes                                      | Yes                | Yes                  | Yes                             | INCREASED RAINFALL VOLUME - Increase opportunities for infiltration (reclaim green space, landscaped infiltration areas, etc)    | Not Included           | \$ 100                              | Test-Not included                    |   |
| 12  | <u>View</u> | 000101-1            | Pinellas      | Yes                                      | Yes                | Yes                  | Yes                             | INCREASED RAINFALL VOLUME - Increase capacity of ditches                                                                         | Included               | \$ 1,000                            |                                      |   |
| 13  | <u>View</u> | 000101-1            | Pinellas      | Yes                                      | Yes                | Yes                  | Yes                             | INCREASED RAINFALL VOLUME - Increase<br>hydraulic opening to prevent roadway                                                     | To Be Evaluated        |                                     |                                      | - |

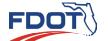